## <span id="page-0-0"></span>Package 'clinsig'

July 21, 2016

Version 1.2 Title Clinical Significance Functions Date 2016-07-07 Author Jim Lemon <drjimlemon@gmail.com>, Maintainer Jim Lemon <drjimlemon@gmail.com> Description Functions for calculating clinical significance. Imports graphics, stats License GPL  $(>= 2)$ NeedsCompilation no Repository CRAN Date/Publication 2016-07-21 14:24:43

### R topics documented:

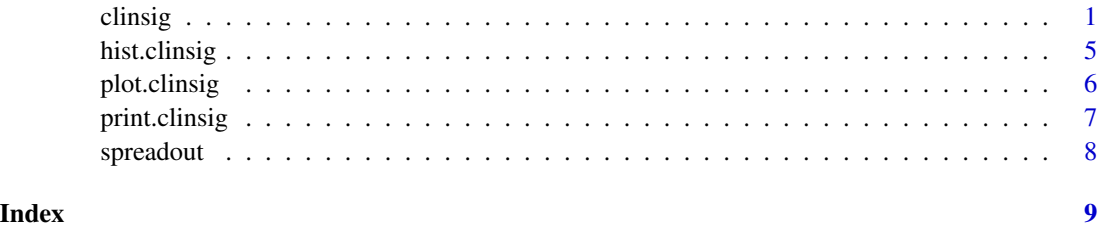

<span id="page-0-1"></span>clinsig *Calculate clinical significance criteria.*

### Description

Calculates one or more parametric or non-parametric criteria for clinical significance.

#### Usage

```
clinsig(pre.x,post.x,dys.mct=NA,func.mct=NA,dys.disp=NA,func.disp=NA,
mct="mean",disp="sd",disp.mult=c(2,2),dys.qnts=NA,
dir.effect=NA,xlim=range(c(pre.x,post.x),na.rm=TRUE),
ylim=range(c(pre.x,post.x),na.rm=TRUE),pch=par("pch"),
do.plot=TRUE,point.id=NA,which.crit="c",coef.alpha=NA,rc.mult=1.96,...)
```
#### Arguments

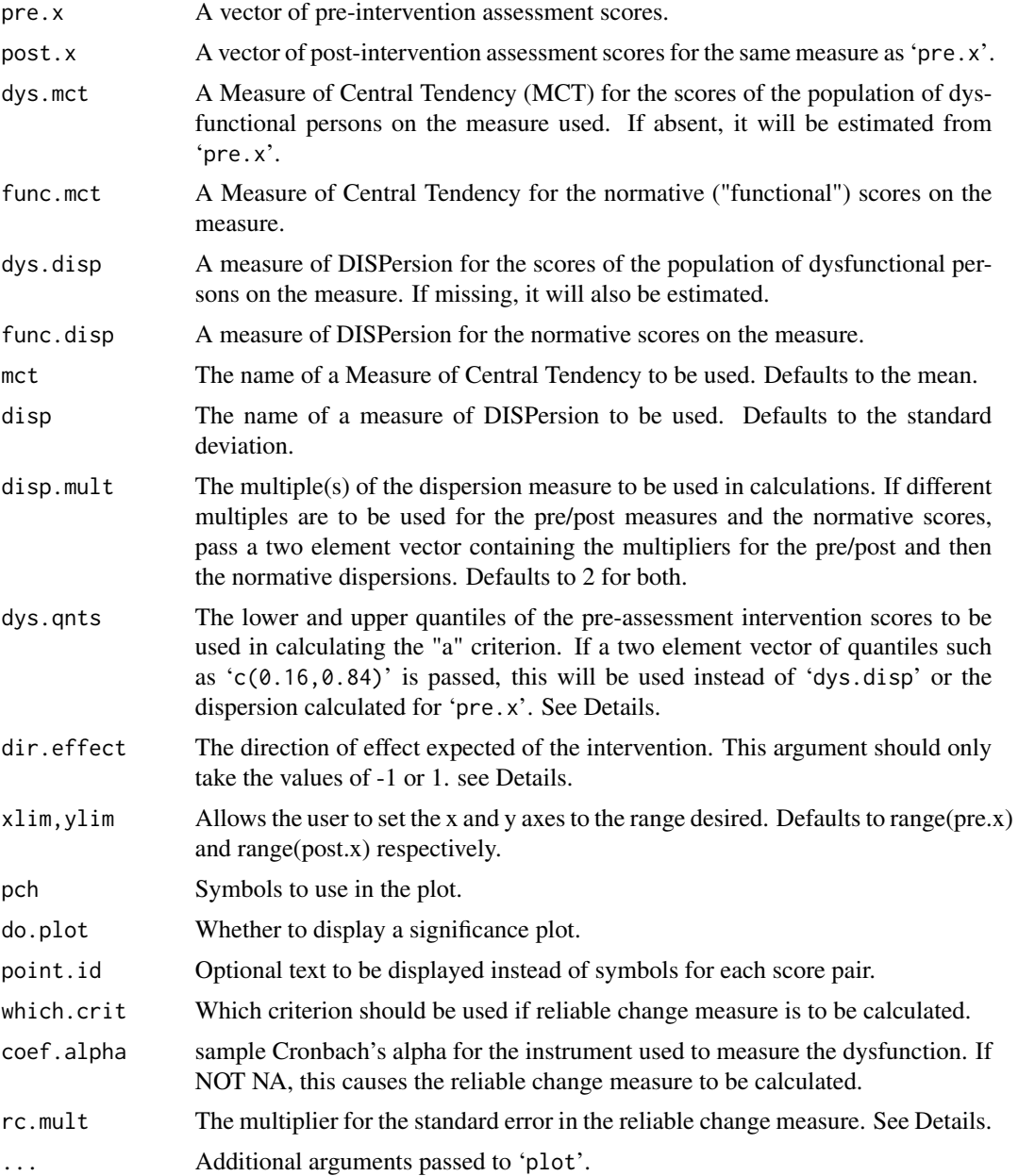

#### clinsig 3

#### Details

The 'clinsig' function calculates both parametric and non-parametric versions of the Jacobson-Truax estimates of clinical significance. The number of estimates produced will depend upon which arguments are supplied. The '"a"' estimate is always calculated as it only requires the measure of central tendency (MCT) and dispersion of the pre-intervention scores. The 'c' estimate requires that the normal (non-pathologic) measure of central tendency be specified. The '"b"' estimate requires the dispersion of the normal MCT. If the dispersion of the dysfunctional scores is not supplied, the function will estimate this with the function named in 'disp'. The user can calculate a measure of dispersion and pass it as 'dys.disp' or write a function and pass the name of that function as 'disp'. Note that the use of non- parametric estimates is not included in the work Jacobson and colleagues.

Using the '"a"' cutoff means that post-intervention scores are significant if they are at least a specified distance from the MCT of pre-intervention scores in the direction of the normal MCT (i.e. they are "far enough" from the dysfunctional MCT). The '"b"' cutoff means that post-intervention scores are significant if they are within a specified distance of the normal MCT (i.e. they are "close enough" to the normal MCT). This criterion is typically used with overlapping distributions. The '"c"' cutoff means that post-intervention scores are in the direction of the normal MCT and beyond the weighted mean of the two MCTs (i.e. they are "on the normal side" of the average of the MCTs). The "c" criterion is usually recommended for non-overlapping distributions of pre- and post-scores. Look at the second plot in the examples for an illustration of this in which there is a large effect and a clear separation of pre- and post-scores.

The direction of effect is calculated as the sign of the functional (normal) MCT minus the dysfunctional MCT. If one or both of these are missing, the pre- and post-MCTs are substituted. This assumes that the post-MCT is in the expected direction toward the functional MCT. If this is not the case, the user should set 'dir.effect' to 1 (higher scores = improvement) or -1 (lower scores = improvement) or the function may report improvement when the scores are actually indicating deterioration.

If only the pre-intervention and post-intervention scores are provided, the function calculates a cutoff score for significant change based upon 'disp.mult' times the measure of dispersion for the pre-intervention scores if 'dys.disp' is specified. However, if 'dys.qnts' is not NA, the '"a"' cutoff score is set to one of the quantiles of the pre-intervention score distribution. If the normal MCT is supplied and it is less than the pre-intervention MCT, or 'dir.effect' is -1, the lower quantile is used. In all other cases, the upper cutoff is calculated. Remember that the quantile is not adjusted for 'disp.mult'.

The reliable change measure is calculated following Evans, Margison & Barkham (1998). This calculation assumes that the sample score distribution is normal. It will be calculated with the measures specified in sampmct and sampdisp, but unless these are the defaults, it is not guaranteed to be correct.

#### Value

A list containing:

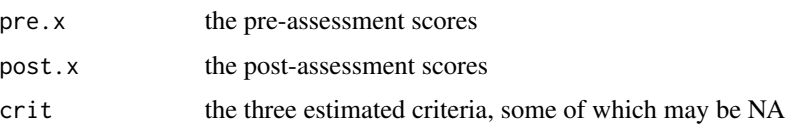

4 clinsig and the contract of the contract of the contract of the contract of the contract of the contract of the contract of the contract of the contract of the contract of the contract of the contract of the contract of

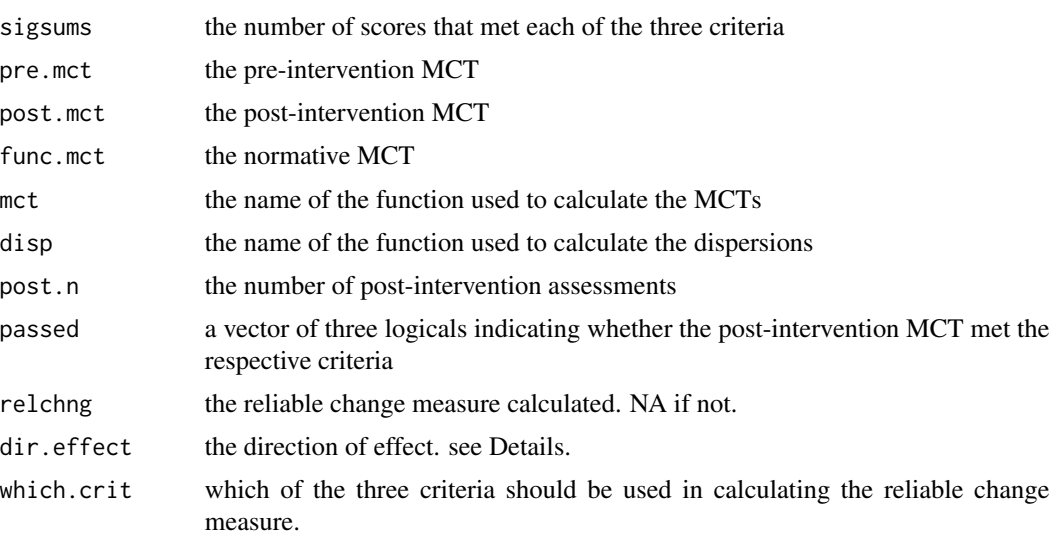

As a side effect, a scatterplot of the pre- and post-scores and MCTs with the calculated cutoff scores as lines is displayed if 'do.plot' is TRUE.

#### Author(s)

Jim Lemon - thanks to Elisa Napoleone for requesting the reliable change measure.

#### References

Evans, C., Margison, F. & Barkham, M. (1998) The contribution of reliable and clinically significant change methods to evidence-based mental health. Evidence Based Mental Health, 1: 70-72.

Jacobson, N.S. & Truax, P. (1991) Clinical significance: a statistical approach to defining meaningful change in psychotherapy research. Journal of Consulting and Clinical Psychology, 59(1): 12-19.

#### Examples

```
pre.x<-runif(30,3,6)
post.x<-runif(30,1,4)
clinsig(pre.x,post.x,func.mct=1,func.disp=1,xlim=c(1,6),ylim=c(1,6))
# simulate scores on a typical psychological assessment with a limited
# range and a large separation between the pre- and post- assessments
pre.x<-c(3,3,4,5,5,6,6,6,6,7,7,7,8,8,8,8,9,9,10,10)
post.x<-c(13,12,15,14,12,18,13,17,NA,20,16,22,23,15,19,17,18,21,13,15)
big.sep<-clinsig(pre.x,post.x,mct="median",disp="mad",func.mct=19,func.disp=2,
do.plot=FALSE)
hist(big.sep,main="Widely separated samples")
legend(20,3.8,c("Pre","Post"),fill=c("red","green"))
# now squeeze the two samples together to show how the criteria change positions
post.x<-post.x-7
little.sep<-clinsig(pre.x,post.x,mct="median",disp="mad",func.mct=15,func.disp=2,
do.plot=FALSE)
hist(little.sep,main="Closely spaced samples")
```
#### <span id="page-4-0"></span>hist.clinsig 5

```
legend(12.5,3.8,c("Pre","Post"),fill=c("red","green"))
# example from Evans, Margison & Barkham, 1998 with simulated data
set.seed(12345)
# values from EMB
pre_mct<-1.81
pre_disp<-0.53
post_mct<-0.79
post_disp<-0.5
func_mct<-0.72
func_disp<-0.57
# accept EMB's normality of distribution
pre_treat<-rnorm(40,pre_mct,pre_disp)
post_treat<-rnorm(40,post_mct,post_disp)
# make sure that no scores go below zero
post_treat[post_treat<0]<-0
emb<-clinsig(pre_treat,post_treat,
dys.mct=pre_mct,func.mct=func_mct,
 dys.disp=pre_disp,func.disp=func_disp,
 coef.alpha=0.89,
 main="Clinical significance plot with reliable change window")
print(emb)
hist(emb)
```
hist.clinsig *Plot a histogram of a clinsig list*

#### Description

Displays a histogram of the result of the 'clinsig' function.

#### Usage

```
## S3 method for class 'clinsig'
hist(x,breaks=NA,main="",xlab="Score",ylab="Frequency",
  xlim=NA,ylim=NA,col=2:3,border=par("fg"),only.pairs=FALSE,...)
```
#### Arguments

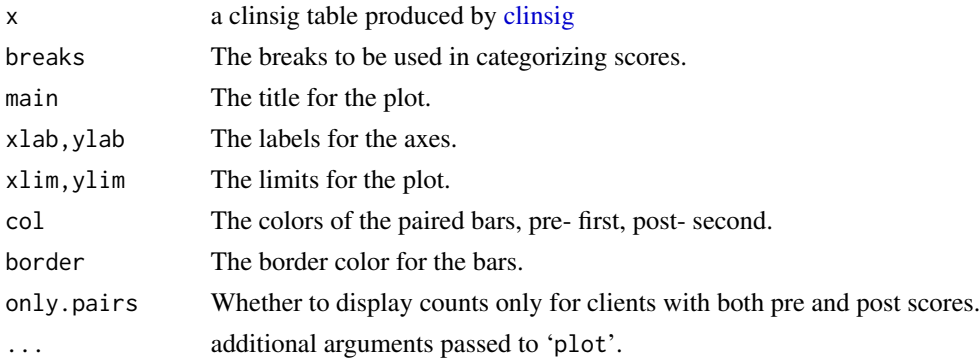

#### <span id="page-5-0"></span>Details

'hist.clinsig' displays a histogram of the counts of scores in the categories defined by 'breaks' and other information in the object returned by 'clinsig'.

The default is to display all pre and post scores. This may lead to plots that look wrong because the measures of central tendency were calculated for pairs rather than all scores. Setting 'only.pairs' will display only the pairs of scores.

#### Value

nil

#### Author(s)

Jim Lemon

#### See Also

[clinsig](#page-0-1)

plot.clinsig *Plot a clinsig list*

#### Description

Displays a scatterplot of the result of the 'clinsig' function.

#### Usage

```
## S3 method for class 'clinsig'
plot(x,main="Clinical significance plot",
  xlab="Pre-intervention score",ylab="Post-intervention score",
  xlim=NA,ylim=NA,pch=par("pch"),point.id=NA,...)
```
#### Arguments

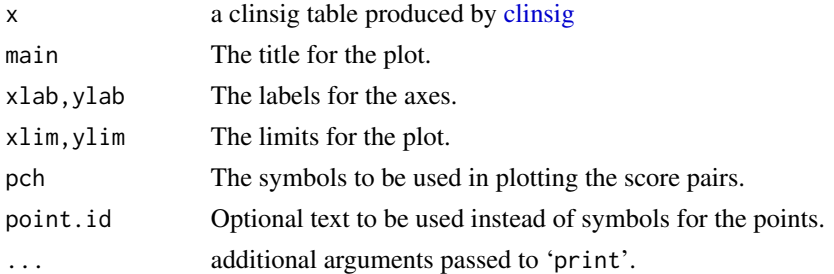

#### Details

'plot.clinsig' displays a scatterplot and other information in the object returned by 'clinsig'.

#### <span id="page-6-0"></span>print.clinsig 7

#### Value

nil

#### Author(s)

Jim Lemon

#### See Also

[clinsig](#page-0-1)

print.clinsig *Display a clinsig list*

#### Description

Displays the result of the 'clinsig' function.

#### Usage

## S3 method for class 'clinsig' print(x,...)

#### Arguments

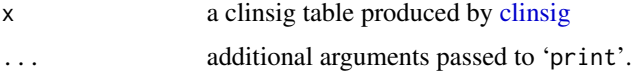

#### Details

'print.clinsig' displays a list produced by 'clinsig'.

#### Value

nil

#### Author(s)

Jim Lemon

#### See Also

[clinsig](#page-0-1)

<span id="page-7-0"></span>

#### Description

Spreads a vector of numeric values out by increasing any intervals smaller than 'mindist'.

#### Usage

```
spreadout(x,mindist)
```
#### Arguments

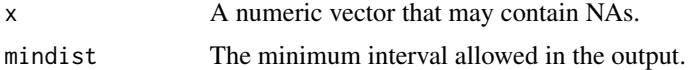

#### Details

'spreadout' orders the vector 'x' and begins at the middle, increasing any intervals between values to 'mindist'. The function is designed to avoid crowding of labels on a plot, but may have other uses.

#### Value

New values with a minimum interval of 'mindist'. NAs are preserved.

#### Author(s)

Jim Lemon

# <span id="page-8-0"></span>Index

∗Topic misc hist.clinsig, [5](#page-4-0) plot.clinsig, [6](#page-5-0) print.clinsig, [7](#page-6-0) spreadout, [8](#page-7-0)

clinsig, [1,](#page-0-0) *[5](#page-4-0)[–7](#page-6-0)*

hist.clinsig, [5](#page-4-0)

plot.clinsig, [6](#page-5-0) print.clinsig, [7](#page-6-0)

spreadout, [8](#page-7-0)